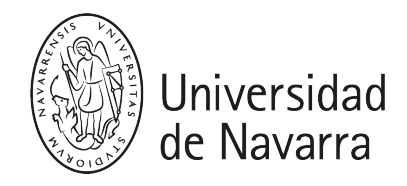

## Automatización Industrial (Ing.Gr.)

Guía docente 2023-24

# PRESENTACIÓN

# Breve descripción:

La asignatura consta de dos módulos complementarios. El primero, "Introducción al modelado y control de sistemas", contempla los aspectos introductorios a los sistemas de control y su estabilidad, continúa con los controladores PID, y termina con varios aspectos prácticos relativos al control de sistemas. El segundo módulo, "Automatización industrial con Arduino", contempla los fundamentos de teoría de circuitos, continúa con la descripción de la plataforma Arduino y su programación, y termina con el desarrollo de proyectos electrónicos mediante sensores y actuadores digitales y analógicos.

## Titulación (Módulo/Materia):

- Ingeniería en Organización Industrial (Tecnologías Industriales/ Tecnología Eléctrica y Electrónica)
- Ingeniería en Diseño industrial y Desarrollo de productos (Tecnologías Industriales/Tecnología Electrónica)

## Detalles:

- ECTS: 4 ECTS
- Curso, semestre: 3.º curso, 1.º semestre
- Carácter: Obligatorio
- · Idioma: Castellano

## Profesores de la asignatura:

- Beltrán Calaff, Sergio / Profesor Colaborador
- Gil Nobajas, Jorge Juan / Catedrático

# **COMPETENCIAS**

# INGENIERÍA EN ORGANIZACIÓN INDUSTRIAL

CB2 - Que los estudiantes sepan aplicar sus conocimientos a su trabajo o vocación de una forma profesional y posean las competencias que suelen demostrarse por medio de la elaboración y defensa de argumentos y la resolución de problemas dentro de su área de estudio.

CB3 - Que los estudiantes tengan la capacidad de reunir e interpretar datos relevantes (normalmente dentro de su área de estudio) para emitir juicios que incluyan una reflexión sobre temas relevantes de índole social, científica o ética.

CG6 - Proporcionar bases sólidas en ciencias, tecnología, dirección de operaciones, producción y gestión de empresas.

CE8 - Conocimientos sobre los fundamentos de automatismos y métodos de control.

# INGENIERÍA EN DISEÑO INDUSTRIAL Y DESARROLLO DE PRODUCTOS

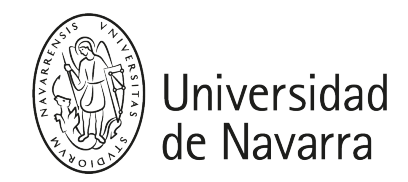

CE15 - Conocimientos sobre los fundamentos de automatismos y métodos de control.

CB2 - Que los estudiantes sepan aplicar sus conocimientos a su trabajo o vocación de una forma profesional y posean las competencias que suelen demostrarse por medio de la elaboración y defensa de argumentos y la resolución de problemas dentro de su área de estudio.

CB3 - Que los estudiantes tengan la capacidad de reunir e interpretar datos relevantes (normalmente dentro de su área de estudio) para emitir juicios que incluyan una reflexión sobre temas relevantes de índole social, científica o ética.

# PROGRAMA

## Módulo 1. Introducción al modelado y control automático de sistemas

Tema 1. Introducción a los sistemas de control

- 1. Representación y clasificación de los sistemas físicos
- 2. Control en lazo abierto
- 3. Control realimentado en lazo cerrado
- 4. Elementos de un sistema de control en lazo cerrado
- 5. Propiedades de la realimentación

## Tema 2. Estabilidad de los sistemas de control

- 1. Estabilidad absoluta
- 2. Estabilidad relativa
- 3. Tipos de sistemas
- 4. Errores en estado estacionario

## Tema 3. Introducción a los controladores tipo PID

- 1. Ecuación del controlador PID
- 2. Especificaciones de control: seguimiento de referencia y rechazo a perturbaciones
- 3. Criterios de sintonización
- 4. Ejemplos de diseño

## Tema 4. Aspectos prácticos

- 1. Control digital
- 2. Muestreo y aliasing
- 3. Diseño de controladores digitales

# Módulo 2. Automatización industrial con Arduino

## Tema 1. Fundamentos de teoría de circuitos

- 1. Conceptos básicos:
	- 1. Carga eléctrica.
	- 2. Corriente eléctrica.
	- 3. Tensión / voltaje / diferencia de potencial eléctrico.
	- 4. Potencia y energía eléctrica.
- 2. Leyes básicas:
	- 1. Ley de Ohm.

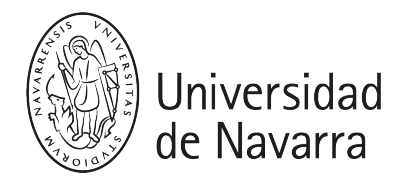

- 2. Concepto de ramas y nodos.
- 3. Leyes de Kirchhoff.
- 4. Resistencias en serie y en paralelo.

## Tema 2. Plataforma Arduino

- 1. Descripción de la plataforma Arduino:
	- 1. Introducción
	- 2. Historia
	- 3. Arduino UNO
- 2. Arduino IDE.
- 3. Arduino programming languaje:
	- 1. Coments
	- 2. Statements
	- 3. Data types
	- 4. Variable names
	- 5. Declaration of variables
	- 6. Arrays
	- 7. Constants
	- 8. Arithmetic functions
	- 9. Comparison operators
	- 10. Logical operators
	- 11. Cast
	- 12. Decision making
	- 13. Loops
	- 14. Functions
	- 15. Lectura y escritura de pines digitales.
	- 16. Lectura y escritura de pines analógicos.

## Tema 3. Proyectos electrónicos

- 1. Sensores digitales y analógicos.
- 2. Actuadores digitales y analógicos.
- 3. Comunicación serie (terminal y MATLAB®).

# ACTIVIDADES FORMATIVAS

## Módulo 1. Introducción al modelado y control automático de sistemas

La dedicación del alumno se estima en 55 horas (2 ECTS) divididas de la siguiente manera:

- Clases presenciales teóricas: 16 horas (12 clases)
- Tutorías: 2 horas
- Estudio personal: 34 horas
- Evaluación: 3 horas

# Módulo 2. Automatización industrial con Arduino

La dedicación del alumno se estima en 50 horas (2 ECTS) dividas de la siguiente manera:

- Clases presenciales (teóricas y prácticas): 17.3 horas (13 clases)
- Estudio personal, prácticas y trabajo final: 29.2 horas

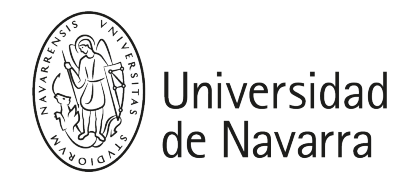

- $\bullet$  Examen: 1.5 horas
- Tutorías: 2 horas

# METODOLOGÍAS DOCENTES

- Clases expositivas
- Trabajo individual o en grupo, resolución de problemas e informes de laboratorio
- Estudio del alumno basado en diferentes fuentes de información
- Realización de pruebas evaluadas

Las clases expositivas en el aula incluyen la explicación de los contenidos teóricos, la resolución de ejercicios prácticos y la explicación del manejo de herramientas informáticas útiles para la asignatura.

Los trabajos prácticos de forma individual o por parejas consistirán en el montaje de circuitos electrónicos y la programación del microprocesador del Arduino para la ejecución de una tarea deseada.

# EVALUACIÓN

Cada parte de la asignatura tiene el mismo peso en la calificación final: 50 % Introducción al modelado y control automático de sistemas, y 50 % Automatización Industrial con Arduino. Por tanto, la calificación final será la media aritmética de las dos partes y se aprobará la asignatura si dicha media es igual o superior a 5.

Sin embargo, es necesario obtener al menos una calificación de 4 sobre 10 en cada una de las dos partes para aprobar la asignatura. Por tanto, en caso de tener una calificación por debajo de 4 sobre 10 en alguna de las dos partes, la nota obtenida será "Suspenso" aunque la media de las dos partes sea mayor o igual a 5.

Cuando un alumno acude a la convocatoria extraordinaria y tiene aprobada una parte (o las dos) en la convocatoria ordinaria, podrá elegir si desea conservar la calificación de esa parte aprobada. Pero si se presenta en la convocatoria extraordinaria a la parte aprobada anteriormente, se le tendrá en cuenta la última calificación (la de la extraordinaria).

La calificación de las convocatorias ordinaria y extraordinaria de un curso académico no se tendrán en cuenta en las convocatorias del siguiente curso académico. Tampoco las partes que tuviera aprobadas en el curso anterior.

## Módulo 1. Introducción al modelado y control automático de sistemas

• Convocatoria ordinaria:

Evaluación: nota del examen.

• Convocatoria extraordinaria:

Evaluación: nota del examen.

# Módulo 2. Automatización industrial con Arduino

• Convocatoria ordinaria:

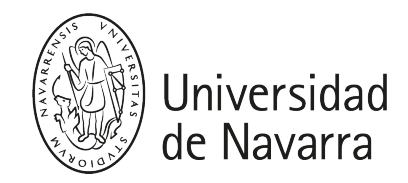

Nota = 0.28 x Prácticas + 0.12 x Trabajo final + 0.6 x Examen.

El examen debe tener una nota mínima de 4 sobre 10 para computar la ecuación anterior.

Prácticas y trabajo final:

- Se realizarán 4 prácticas y 1 trabajo final.
- Cada trabajo se valorará sobre 10.
- La acumulación de dos o más ausencias injustificadas dará lugar a perder esta parte de la calificación.
- Llevar a cabo los trabajos entre dos o más grupos conllevará a suspender esta parte de la calificación.
- Las prácticas y el trabajo final se realizarán por grupos previamente definidos. El examen será individual.

## • Convocatoria extraordinaria:

Nota = máximo( Examen ; 0.28 x Prácticas + 0.12 x Trabajo final + 0.6 x Examen ).

Se guardará la nota de prácticas y la del trabajo final de la convocatoria ordinaria.

El examen debe tener una nota mínima de 4 sobre 10 para computar la ecuación anterior.

# HORARIOS DE ATENCIÓN

## Módulo 1. Introducción al modelado y control automático de sistemas

## Dr. Jorge Juan Gil Nobajas [\(jjgil@unav.es](mailto:jjgil@unav.es))

- Edificio Ibaeta. Planta baja. Despacho D01.
- Horario de tutoría: concertar por correo electrónico.

## Módulo 2. Automatización industrial con Arduino

## Dr. Sergio Beltrán Calaff [\(sbeltran@external.unav.es](mailto:sbeltran@external.unav.es))

Horario de atención: concertar por correo electrónico.

# BIBLIOGRAFÍA BÁSICA

## Módulo 1. Introducción al modelado y control automático de sistemas

Ingeniería de control moderna. Katsuhiko Ogata. Pearson Educación, 2003. [Localízalo en la biblioteca](https://unika.unav.edu/permalink/34UNAV_INST/1on6tdt/alma991001222419708016)

## Módulo 2. Automatización industrial con Arduino

- Arduino cookbook. Recipes to begin, expand, and enhance your projects. Brian Jepson and Michael Margolis. O'Reilly Media, 2020. [URL](https://www.oreilly.com/library/view/arduino-cookbook-3rd/9781491903513/) [Localízalo en la biblioteca](https://unika.unav.edu/permalink/34UNAV_INST/1rptdpl/alma991011317830708016)
- Beginning C for Arduino. Learn C programming for the Arduino. Jack Purdum. Apress, 2015. [URL](https://www.apress.com/gp/book/9781430247760) [Localízalo en la biblioteca \(formato electrónico\)](https://unika.unav.edu/permalink/34UNAV_INST/1rptdpl/alma991011308235008016)

# BIBLIOGRAFÍA COMPLEMENTARIA

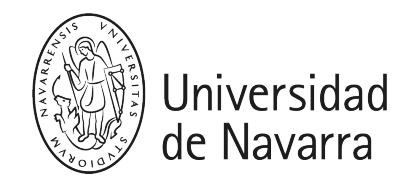

# Módulo 2. Automatización industrial con Arduino

- Fundamentals of electric circuits. Charles K. Alexander and Matthew N. O. Sadiku. McGraw-Hill Education, 2021. [URL](https://www.mheducation.com/highered/product/fundamentals-electric-circuits-alexander-sadiku/M9781260226409.html) [Localízalo en la biblioteca](https://unika.unav.edu/permalink/34UNAV_INST/1rptdpl/alma991003616769708016)
- Encyclopedia of electronic components. Volume 1, 2 and 3. Charles Platt. O'Reilly, 2012, 2014, 2016. [URL](https://www.oreilly.com/library/view/encyclopedia-of-electronic/9781449333881/), [URL](https://www.oreilly.com/library/view/encyclopedia-of-electronic/9781449334178/), [URL](https://www.oreilly.com/library/view/encyclopedia-of-electronic/9781449334307/)

# **RECURSOS**

# Módulo 2. Automatización industrial con Arduino

- 1. Official webpage: [www.arduino.cc](http://www.arduino.cc)
- 2. Software:
	- 1. Arduino IDE: [www.arduino.cc/en/Main/Software](http://www.arduino.cc/en/Main/Software)
	- 2. Arduino support from MATLAB: [mathworks.com/hardware-support/arduino](https://es.mathworks.com/hardware-support/arduino-matlab.html)[matlab.html](https://es.mathworks.com/hardware-support/arduino-matlab.html)
	- 3. Arduino support from Simulink: [mathworks.com/hardware-support/arduino](https://es.mathworks.com/hardware-support/arduino-simulink.html)[simulink.html](https://es.mathworks.com/hardware-support/arduino-simulink.html)
	- 4. Fritzing projects: [fritzing.org](https://fritzing.org/)
	- 5. ASCII Table: [www.asciitable.com](https://www.asciitable.com/)
	- 6. Resistor color code calculator and chart: [allaboutcircuits.com/tools/resistor](https://www.allaboutcircuits.com/tools/resistor-color-code-calculator)[color-code-calculator](https://www.allaboutcircuits.com/tools/resistor-color-code-calculator)
- 3. Arduino programming languaje:
	- 1. Languaje reference: [www.arduino.cc/reference/en](https://www.arduino.cc/reference/en/)
	- 2. [Cheat sheet 1](https://github.com/liffiton/Arduino-Cheat-Sheet/blob/master/Arduino%20Cheat%20Sheet.pdf?raw=true) and [Cheat sheet 2](https://docs.google.com/viewer?a=v&pid=sites&srcid=ZGVmYXVsdGRvbWFpbnxtZWNoYXRyb25pY3NndXl8Z3g6MTM3NzQzMDVmNTc3ODYxNQ)
	- 3. C style guidelines: [www.cs.umd.edu/~nelson/classes/resources/cstyleguide](https://www.cs.umd.edu/~nelson/classes/resources/cstyleguide/)
- 4. Hardware:
	- 1. Arduino UNO R3: [store.arduino.cc/arduino-uno-rev3](https://store.arduino.cc/products/arduino-uno-rev3/)
- 5. Arduino project examples:
	- 1. Arduino: [blog.arduino.cc](https://blog.arduino.cc/)
	- 2. Reddit: [www.reddit.com/r/arduino/top](https://www.reddit.com/r/arduino/top)
	- 3. SparkFun: [www.sparkfun.com/news/tags/arduino](https://www.sparkfun.com/news/tags/arduino)
	- 4. Adafruit Industries: [blog.adafruit.com/category/arduino](https://blog.adafruit.com/category/arduino)
	- 5. Arduino.cc: [projecthub.arduino.cc](https://projecthub.arduino.cc/)
	- 6. CircuitDigest: [circuitdigest.com/arduino-projects](https://circuitdigest.com/arduino-projects)
	- 7. Hackster.io: [www.hackster.io/arduino/projects](https://www.hackster.io/arduino/projects)
	- 8. Instructables circuits: [instructables.com](https://www.instructables.com/search/?q=arduino&projects=all)
	- 9. Electronics hub: [www.electronicshub.org/arduino-project-ideas](https://www.electronicshub.org/arduino-project-ideas/)